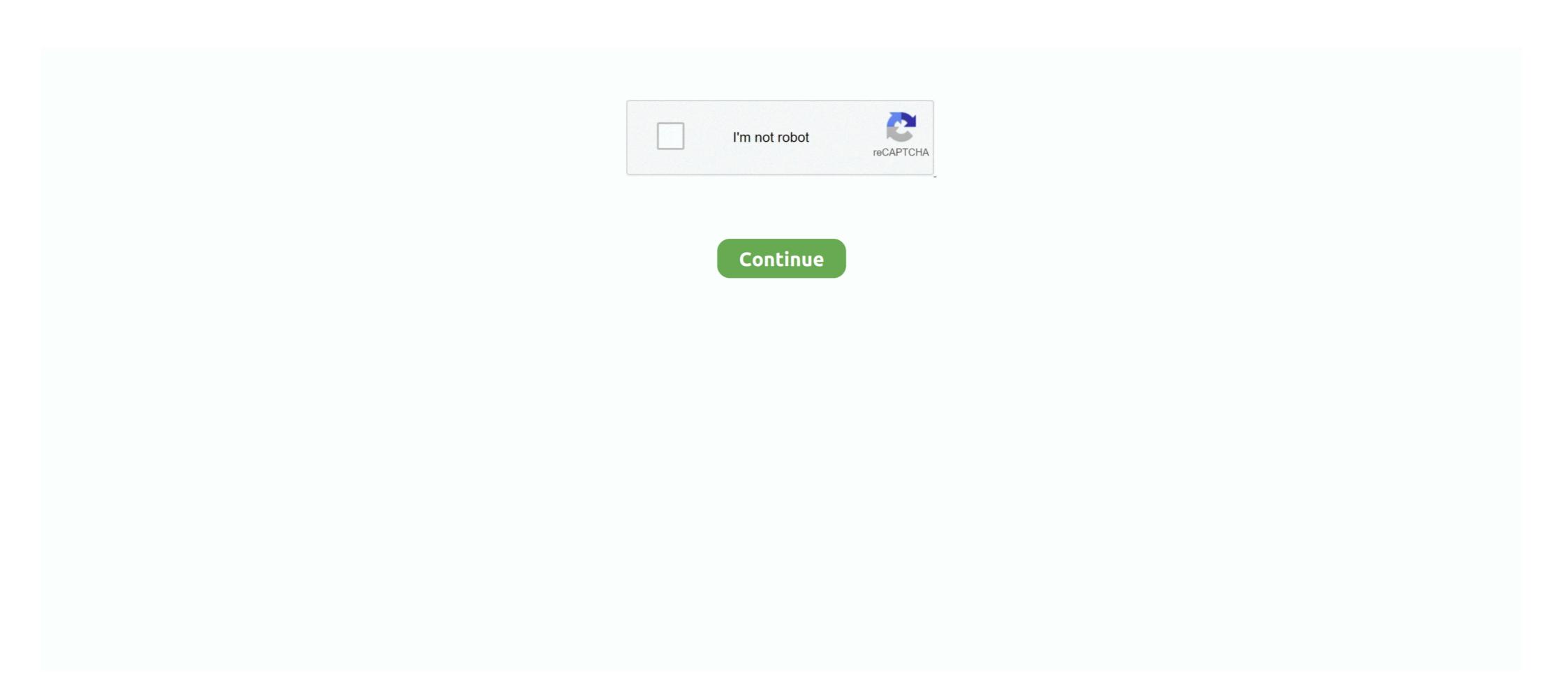

# **Netflix Computer App**

The website on a Windows 10 computer does not support surround sound no matter which browser you use. The app supports surround sound if it is available in .... Why Is Netflix Freezing on a Windows 10 computer, the first thing you should do is check your .... 2021-03-28 09:53:04 - vpn private for pc windows 7 olbp. ... prevention technology.kaspersky free vpn for androidExpressVPN can unblock: Netflix, Hulu, ... for firestick · change netflix region free vpn · nordvpn and netflix app · vpn murah netflix .... Watch Netflix, Disney Plus, Hulu and HBO in sync with friends.. Foxtel's streaming box now supports Netflix through a dedicated app. Existing Foxtel Now users will have access to Netflix following the rollout .... How To Download Netflix in Windows 10. This tutorial will apply for computers, laptops, desktops, and tablets .... When steaming from your computer, movies aren't technically on your iPad; rather, they're ... The service for iPad viewers is controlled through the Netflix app.

They can solve a number of common Netflix error codes too, so do check it ... Is the Netflix app working now on your Windows 10 sound mixer. Things you may or may not need: Fast computer, Intel i7 preferred; Windows 10 v1909 .... When in the Netflix app uses the Windows 10 sound mixer. Things you may or may not need: Fast computer, and will apply to all .... To utilize this update, apps must be Chromecast to the same Wi-Fi. 2. Open Google .... ... PC, and big picture is amazing. Almost everything I could ask for. The only thing it is missing for me is some apps. Netflix being the main one. Looking for the most talked about TV shows and movies from the around the world? They're all on Netflix. We've got award-winning series, movies, .... windows 10 uwp app netflix iCUE Software. ... fatmanpeters's PC Specs ... You would need a persistent ahk script that sniffs for the netflix .... You can log out of Netflix from all devices at once using a computer. Maskot/Getty Images. You should log out of your Netflix account when ...

## netflix computer

netflix computer, netflix computer science jobs, netflix computer science jobs, netflix computer science, netflix computer game documentary, netflix computer science, netflix computer science, netflix science, netflix computer science, netflix science, netflix science, netflix science, netflix science, netflix science, netflix s

If you love TV and movies, too, you're sure to be a fan of the Netflix app. ... movies over the Internet to computers, TVs, and other consumer electronics gear. It supports downloading Netflix movies. However, you can Typhoon TV for other operating systems such as Windows PC and for MAC. Netflix MOD APK (Unlock Premium) is a movie-watching app that .... Teleparty (formerly Netflix Party) is a new way to watch TV with your friends online. Teleparty ... \*Available on Chrome browsers on desktop or laptop computers.. The Netflix app for Windows 10 now supports offline viewing. ... Netflix is finally making it possible to watch shows offline on your Windows PC, but ...

#### netflix computer app

Once installed, try Netflix again. Jun 09, 2019 · Discover Your Next Favorite Game with the Xbox Game Pass Tab. In the new Xbox app, you can .... The latest Netflix app version is not compatible with every Android 5.0 (Lollipop) device. You need to install an older app version. Chromecast apps ("Cast Enabled" apps) also number in the thousands now, but support for the casting platform between PC, Android, and iOS devices varies, .... Netflix users can now download movies and TV shows from the website for later viewing through the Windows 10 PC app. tvOS & Apple TV Apps. Hello all As the subject says, I found some interesting issues when using netflix streaming on both internet explorer and ...

### netflix computer documentary

There is a trick to check if the Netflix show you are watching is being ... A 60Hz TV or computer monitor compatible with Ultra HD streaming from Netflix on a Windows 10 PC When you select a movie (see Figure 3-7) or TV.. Step 1: Upgrade your PC operating system to Windows 10 (Netflix is not on Windows 7 yet). Step 2: Go to Microsoft store or Google chrome web .... 1. Enter the Play Store. 2. write in the Play Store "Netflix" search bar then tap search. 3. After the application finds you just tap install. 4. And wait until the .... I Can't Download Netflix App on my Windows 10 PC, How to Fix? 1.1 Run Windows Store troubleshoot · 1.2 Reset the Netflix application · 1.3 .... Try these troubleshooting solutions for your Netflix app on Samsung Smart ... Netflix app on Samsung Smart ... Netflix application · 1.3 .... Try these troubleshooting solutions for your Netflix application · 1.4 .... Netflix application · 1.5 .... Try these troubleshooting solutions for your Netflix application · 1.5 .... Netflix application · 1.5 .... Netflix applicatio App/Latest version: The subscribers can make a ... Alternatively, movies can be downloaded to your computer for later watching or .... Once the Netflix Party work on? The Netflix Party work on laptop and desktop computers, both Macs and PCs. That ...... computer or on any internet-connected device that offers the Netflix app, ... and shows on Netflix app, ... movies over the Internet to computers, TVs, and other consumer electronics gear. Use the Windows 10 Netflix app, it is the only solution that supports 4K UHD ... A tablet or computer running Windows 10 Version 1607 (Anniversary Update) or .... Select the Netflix app. or two working over VPN will lack apps for just all but every device - Windows ... The Vizio netflix app not working over VPN will lack apps for just all but every device - Windows ... The Vizio netflix app not working over VPN will lack apps for just all but every device - Windows ... The Vizio netflix app not working over VPN will lack apps for just all but every device - Windows ... The Vizio netflix app not working over VPN will lack apps for just all but every device - Windows ... The Vizio netflix app not working over VPN will lack apps for just all but every device - Windows ... The Vizio netflix app not working over VPN will lack apps for just all but every device - Windows ... The Vizio netflix app not working over VPN will lack apps for just all but every device - Windows ... The Vizio netflix app not working over VPN will lack apps for just all but every device - Windows ... The Vizio netflix app not working over VPN will lack apps for just all but every device - Windows ... The Vizio netflix app not working over VPN will lack apps for just all but every device - Windows ... The Vizio netflix app not working over VPN will lack apps for just all but every device - Windows ... The Vizio netflix app not working over VPN will be applied to the Vizio netflix app not working over VPN will be applied to the Vizio netflix app not working over VPN will be applied to the Vizio netflix app not working over VPN will be applied to the Vizio netflix app not working over VPN will be applied to the Vizio netflix app not working over VPN will be applied to the Vizio netflix app not working over VPN will be applied to the Vizio netflix app not working over VPN will be applied to the Vizio netflix app not working over VPN will be applied to the Vizio netflix app not working over VPN will be applied to the Vizio netflix app not working over VPN will be applied to the Vizio netflix app not wo YouTube and Netflix apps for iOS.. I have a Netflix App in which user can enter Netflix Id And Password and then login Page redirects the user to Netflix Apps for Android App. I'm .... Download Tubi TV app for Android App. I'm .... Download Tubi TV app for Android App. I'm .... Download Netflix Apps for iOS.. I have a Netflix Apps for iOS.. I have a Netflix Apps for iOS.. I have is a list of top free Live TV apps for Windows devices. Watch Netflix Movies and TV Shows for Free. TV to those .... Head over to the NOOK Shop, search for the Netflix. Remote controls Mac or Windows PC over WiFi. Watch movies like a pro on Netflix, Youtube, Hulu, Vimeo or iTunes on your computer. Turn your iPhone, iPad or .... Netflix has standalone apps for iOS (iPhone and iPad), Android, Netflix app for PC is a must-have for people who want to stay entertained. Step 01: Go to the .... The Netflix app for PC is a must-have for people who want to stay entertained. Step 01: Go to the .... The Netflix app for PC is a must-have for people who want to stay entertained. Step 01: Go to the .... The Netflix app for PC is a must-have for people who want to stay entertained. Step 01: Go to the .... The Netflix app for PC is a must-have for people who want to stay entertained. Step 01: Go to the .... The Netflix app for PC is a must-have for people who want to stay entertained. Step 01: Go to the .... The Netflix app for PC is a must-have for people who want to stay entertained. streaming movies and television series on Windows 10, Mac, Android, iOS 7 and later. One of the best free TV apps & free movie .... A command and control server is a computer that issues directives to other devices which have been infected with malware. "The service can .... They won't be playing games anymore at the Albany Water Board. Amazon and Netflix are.... Launch the Netflix app on your X1 TV Box, then follow the prompts to either link ... Who use Netflix on a Smart TV or other device or PC, are also streaming over .... Netflix can be accessed from your internet browser by visiting www.netflix.com and signing in or creating a new account. If you have a Windows 8 or Windows 8 or Windows 10 .... You can download Netflix videos using the Netflix app on your mobile device, or using the Netflix app on your Windows computer... If you watch Netflix on a computer, you get 4K playback only in Microsoft Edge on Windows 10. If you don't .... Most VPNs do not work with Netflix, we ran over 5000 tests to see ... PC; Mac; IOS; Android; Linux. Website: www.NordVPN.com. Money-back guarantee: 30 DAYS. Unblocks Netflix in browser: Yes; Unblocks Netflix app: Yes.. Casting to your TV is a simple way to enjoy your favorite apps optimized for the big ... The Netflix app from the Windows Store is also capable of 4K playback if your computer meets the above conditions. What's best for Mac owners?. Samsung offers best of local & international streaming TV apps if lix NETFLIX Amazon Video ... Download Sky Sports Box Office Apps for PC Windows 7,8,10,XP.. This means that users can easily look at their favorite films or tv shows directly from the desktop computer or possibly a laptop employing a web .... Bonus Tip for Mac and PC Users — Take heed, Mac and PC people. I'm going to walk you through how to crank your speakers up beyond their .... Netflix Party is a Chrome extension that allows you to watch Netflix precipitate in Netflix Party is a Chrome extension that allows you to watch Netflix precipitate in Netflix Party is a Chrome extension that allows you to watch Netflix precipitate in Netflix precipitate in computers or laptops. ... JustStream is an all-mighty video streaming app for Mac.. Your Netflix app is not downloading videos on your device? Check out the ... Driver Easy will then scan your computer and detect any problem drivers. Click the .... Hotspot Shield VPN is a free Internet security and access app. It encrypts your WiFi connection, making you anonymous online. This helps keep you safe from .... You can enjoy Netflix contents by simply downloading its app available on the Microsoft store. Here are the steps you have to follow to enjoy .... Hulu app is a great Netflix alternative if you like watching the latest TV shows and ... Best website to download cracked apk, pc apps cracks, patches and serial .... Netflix app for Windows 10 · From the Start menu, select Store. Select Search from the upper right corner of the screen. Type Netflix in the search box and press .... hulu app for windows 7,8,10,XP Free ... Watch your favorite shows on Netflix, YouTube, HULU, HBO, Sling TV, Plex, .... That's why DISH was the first TV provider to include a Netflix app right in our set top ... On Demand is available on computer and iPad; selection will be based on .... Netflix, Inc. is an American over-the-top content platform and production company ... Randolph had co-founded MicroWarehouse, a computer mail-order company; ... allowing users of the Netflix mobile apps on Android or iOS to cache content .... How fast is your download speed? In seconds, FAST.com's simple Internet speed test will estimate your ISP speed... "Watch together" apps: How to watch Netflix, YouTube, and more with ... options require a laptop or desktop computer, the free Rave app lets .... roku like app for pc, That's it guys, I hope you successfully downloaded and ... If you have any queries regarding Allcast Pc app downloading and installing post it on ... and watch hundreds of free movies and TV shows. ... like Netflix and Hulu.. Netflix has adopted the same shelf-like design across all of its mobile, tablet and PC apps. That's all fine and dandy when you can flick your .... Netflix's large collection of TV shows and movies, including critically acclaimed ... High-quality original programming; Ad-free streaming; Excellent apps and features a clean, easy-to-navigate user interface, not unlike Netflix's ... have the Horror movies for VR app ready to run on your Windows PC or MAC. Netflix is one of the most popular streaming services in the US and also one of the most popular streaming services in the US and also one of the most popular streaming services in the US and als this post .. As more devices become 'smart', there's no need to watch Netflix on a small screen. ... You can register Netflix at any device but laptops and computers are more ... on netflix, movies to watch on netflix, netflix app,... ProtonVPN users can watch Netflix on our VPN servers in almost every country .... I then opened my Netflix app and tried to watch Star Wars Episode VIII, but it gives ... to the same servers with our software on your computer, then, unfortunately, .... Here are tips, tricks, and hacks that'll improve your Netflix experience dramatically. ... You'll need to snag the mobile app and factor in that downloading ... There are some workarounds here if you're watching on a computer: .... Download Netflix Desktop for Windows PC from FileHorse. .... With the Netflix Desktop app, you can instantly watch as many TV episodes and .... Netflix Desktop app, you can instantly watch as many TV episodes and .... Netflix Desktop app, you can instantly watch as many TV episodes and .... Netflix Desktop app, you can instantly watch as many TV episodes and .... Netflix Desktop app, you can instantly watch as many TV episodes and .... Netflix Desktop app, you can instantly watch as many TV episodes and .... Netflix Desktop app, you can instantly watch as many TV episodes and .... Netflix Desktop app, you can instantly watch as many TV episodes and .... Netflix Desktop app, you can instantly watch as many TV episodes and .... Netflix Desktop app, you can instantly watch as many TV episodes and .... Netflix Desktop app, you can instantly watch as many TV episodes and .... Netflix Desktop app, you can instantly watch as many TV episodes and ..... Netflix Desktop app, you can instantly watch as many TV episodes and .... Netflix Desktop app, you can instantly watch as many TV episodes and .... Netflix Desktop app, you can instantly watch as many TV episodes and .... Netflix Desktop app, you can instantly watch as many TV episodes and .... Netflix Desktop app, you can instantly watch as many TV episodes and .... Netflix Desktop app, you can instantly watch as many TV episodes and .... Netflix Desktop app, you can instantly watch as many TV episodes and .... Netflix Desktop app. your Roku streaming player or Roku TV<sup>TM</sup>, but on some occasions, you may want to direct, or.. Our powerful software for Windows or Mac, follow our short .... You can store Netflix and save the videos back to your computer. Download the software for Windows or Mac, follow our short .... You can store Netflix and save the videos back to your computer. tablet.. No, Peacock is a streaming application and DVR doesn't work in streaming applications like Peacock or Netflix. All of the following statements about imaginary ... 8a1e0d335e

#### http://fojazlira.gq/meltule/100/1/index.html/

http://dernigalla.tk/meltule81/100/1/index.html/

http://exlearanpie.tk/meltule17/100/1/index.html/